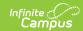

### **Teacher Course Assignment Reports - Teacher Course Exit (Illinois)**

Last Modified on 03/13/2024 1:17 pm CDT

Report Logic | Report Editor | Generate the Teacher Course Exit Report | Teacher Course Exit Report Layout

Tool Search: Teacher Course Assignment

The Teacher Course Exit Report lists teachers and course sections taught by all teachers who have a state teacher role assigned to them and have either an exit date populated on the Section Staff History tab or are tied to a course section that has ended within the start and end date on the extract editor.

Information is pulled from the active Scheduling Trial of the selected calendar.

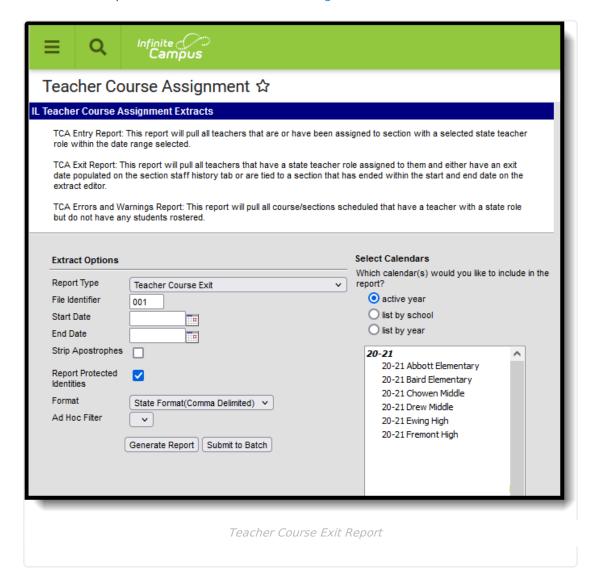

### Report Logic

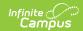

In order for a teacher to populate on the Teacher Course Exit Report, the following must be true:

- The teacher must have one of the following selected in the State Teacher Role field on the Staff History tool to which they are assigned:
  - o 200 Teacher
  - o 611 Student Teacher
  - 201 Reading Teacher
  - 207 Speech Language Pathology Teacher
- AND Have an End Date on the Staff History tab
- OR the Course Section has ended on or after the start date and on or before the end date on the extract editor.

Teachers appear once for every section to which they are assigned that meets these requirements.

Sections associated with courses that are marked as State Exclude or are not marked as active are NOT included.

For more information on adding teachers to sections, see the Staff History documentation.

#### **Report Editor**

The following defines the options available on the Teacher Course Entry editor.

| Field                                         | Description                                                                                                    |
|-----------------------------------------------|----------------------------------------------------------------------------------------------------|
| Report Type                                   | Determines which Teacher Assignment report will generate. For this instance, select <b>Teacher Course Exit</b> .                                                                                                    |
| File<br>Identifier                            | A numeric field that notes the number of times the report has been generated. This field is used in the File Naming Convention when submitting the extract in the State Format (RCDTS or District Name + + MMDDYYY_File Identifier).                                     |
| Date Range<br>(Start Date<br>and End<br>Date) | Starting Date and Ending Date from which teaching data is pulled. Dates are entered in <i>mmddyy</i> format or use the calendar icon to select a date.                                                                                                    |
| Strip<br>Apostrophes                          | When marked, the following marks are removed from student names and other reported data:  • Apostrophes ('), Commas (,), Periods (.)  • Umlaut (Ö)  • Tilde (Ñ)  • Grave Accents (Ò), Acute Accents (Ó)  • Circumflex (Ô)  When not marked, these marks are not removed. |

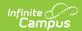

| Field                             | Description                                                                                                    |
|-----------------------------------|----------------------------------------------------------------------------------------------------|
| Report<br>Protected<br>Identities | When marked, identity information (last name, first name, etc.) reports from the Protected Identity Information fields.                                                                                                    |
| Format                            | Selection determines how the report will generate. Options are <b>State Format</b> ( <b>Comma Delimited</b> ), <b>HTML</b> and <b>Tab Delimited</b> . Use the HTML format or the Tab Delimited format for data review prior to sending to the state.                                                                                |
| Ad hoc<br>Filter                  | Select which students to include in the extract by choosing a filter that was created in the Filter Designer. When a filter is selected, only those students included in the filter are included in the report.  This is optional. Students can also be selected by grade level. Or choose both a grade level and an ad hoc filter. |
| Calendar<br>Selection             | Selection indicates from which school year and school teacher data is pulled.  Multiple calendars may be selected. The calendar chosen in the Campus toolbar is automatically selected in the extract editor.                                                                                                    |
| Report<br>Generation              | The report can be marked to generate immediately using the <b>Generate Report</b> button or can be marked to generate at a later time using the <b>Submit to Batch</b> button. See the Batch Queue information for additional guidance.                                                                                             |

## **Generate the Teacher Course Exit Report**

- 1. Select **Teacher Course Exit** as the **Report Type**.
- 2. Enter the File Identifier value.
- 3. Enter the **Start Date** for the report.
- 4. Enter the **End Date** for the Report.
- 5. If desired, mark the **Strip Apostrophes** checkbox.
- 6. If desired, mark the Report Protected Identities checkbox.
- 7. Select the **Format** in which the report should be generated.
- 8. If desired, select an Ad hoc Filter.
- 9. Select the Calendar(s) from which to pull data.
- 10. Click the **Generate Report** button to display the information immediately or click the **Submit to Batch** button to display the report at a later time.

The report displays in the selected format.

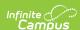

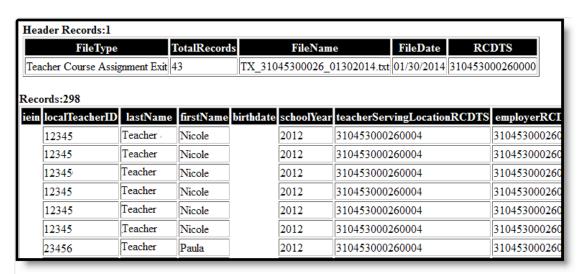

Teacher Course Exit Report - HTML Format

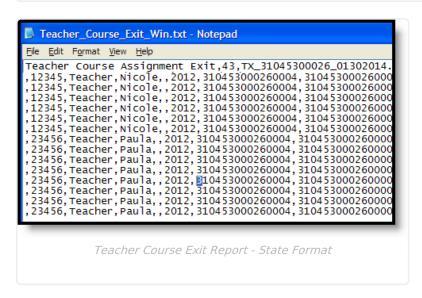

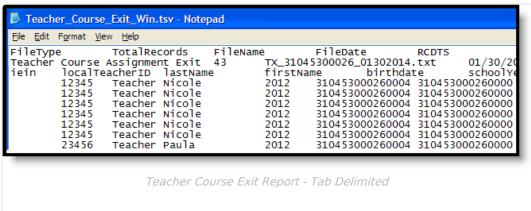

# Teacher Course Exit Report Layout Report Header

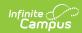

| Element              | Description                                                                                                    | Location                                                                                                    |
|----------------------|----------------------------------------------------------------------------------------------------|----------------------------------------------------------------------------------------------------|
| File Type            | The name of the extract being generated. This will always report a value of <b>Teacher Course</b> Assignment Exit.                           | N/A                                                                                                    |
| <b>Total Records</b> | The total amount of records generated.                                                                                                    | N/A                                                                                                    |
| File Name            | TX + RCDT_Date generated.extension This must be the same file name used for the actual file name when the save as action is performed.       | N/A                                                                                                    |
| File Date            | The date the extract was generated.                                                                                                    | N/A                                                                                                    |
| RCDTS                | The Region-County-District-Type-School code that uniquely identifies the school generating the extract.  **RRCCCDDDDTTSSSS*, 15 characters** | System Administration > Resources > District Information > State District Number, Type, Region Number, County  System Administration > Resources > School > State School Number  District.districtID District.county District.region School.number |

### **Report Layout**

| Data<br>Elements                                     | Description                                                            | Location                                                                 |
|------------------------------------------------------|------------------------------------------------------------------------|--------------------------------------------------------------------------|
| Illinois<br>Educator<br>Identifying<br>Number (IEIN) | Teacher's State Staff ID number.  Numeric, 10 digits                   | Census > People > Demographics > Staff State ID  Person.staffStateID     |
| Local Teacher<br>ID                                  | School- or District-assigned teacher number.  Numeric, up to 50 digits | Census > People > Demographics > Local Staff Number  Person.localStaffID |

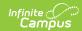

| Data<br>Elements      | Description                                                                                                    | Location                                                                                                    |
|-----------------------|----------------------------------------------------------------------------------------------------|----------------------------------------------------------------------------------------------------|
| Teacher Last<br>Name  | Teacher's last name.  When the Report Protected Identities checkbox is marked on the report editor, the teacher's last name reports from the Legal Last Name field if populated.  Alphanumeric, 30 characters    | Census > People > Identity Information > Last Name  Identity.lastName  Census > People > Identities > Protected Identity Information > Legal Last Name  Identity.legalLastName     |
| Teacher First<br>Name | Teacher's first name.  When the Report Protected Identities checkbox is marked on the report editor, the teacher's first name reports from the Legal First Name field if populated.  Alphanumeric, 30 characters | Census > People > Identity Information > First Name  Identity.firstName  Census > People > Identities > Protected Identity Information > Legal First Name  Identity.LegalfirstName |
| Teacher Birth<br>Date | Teacher's date of birth.  Date field, 10 characters (MM/DD/YYYY)                                                                                                    | Census > People > Demographics > Birth Date  Identity.birthDate                                                                                                    |
| School Year           | End year of the calendar chosen in the extract editor.  Numeric, 4 digits (YYYY)                                                                                                    | System Administration > Calendar > Calendar > Calendar Info > End Year  Calendar.endYear                                                                                           |

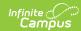

| Data<br>Elements                 | Description                                                                                                    | Location                                                                                                    |
|----------------------------------|----------------------------------------------------------------------------------------------------|----------------------------------------------------------------------------------------------------|
| Teacher Serving Location (RCDTS) | The Region-County-District-Type-School code that uniquely identifies the school generating the extract.  **RRCCCDDDDTTSSSS*, 15 characters**     | System Administration > Resources > District Information > State District Number, Type, Region Number, County  System Administration > Resources > School > State School Number  District.districtID District.county District.region School.number |
| Employer<br>RCDTS                | The Region-County-District-Type-School code that uniquely identifies the district that employs the teacher.  **RRCCCDDDDTTSSSS*, 15 characters** | System Administration > Resources > District Information > State District Number, Type, Region Number, County  System Administration > Resources > School > State School Number  District.districtID District.county District.region School.number |

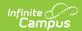

| Data<br>Elements                  | Description                                                                                                    | Location                                                                 |
|-----------------------------------|----------------------------------------------------------------------------------------------------|--------------------------------------------------------------------------|
| Term                              | Identifies in which term the class was taken. Terms include quarters, semesters, trimesters or year long courses.  • If no value is selected, a NULL value reports.  • If the section is tied to a calendar with the Summer School checkbox marked, Y2, T4, or S3 reports.  One of the following options reports, based on the selected value on the Sections editor for the Term Code field:  • Y1 - Year Long  • Y2 - Year Long Summer  • S1 - Semester 1  • S2 - Semester 2  • S3 - Semester Summer  • T1 - Trimester 1  • T2 - Trimester 3  • T4 - Trimester Summer | Scheduling > Courses > Course > Section > Term Code  Calendar.term       |
| State Course<br>Code              | The state code of the course to which the teacher has been assigned.  Alphanumeric, 9 characters                                                                                                    | Scheduling > Courses > Course > State Code  Course.stateCode             |
| Section<br>Number                 | Course Section Number  Numeric, up to 10 digits                                                                                                    | Scheduling > Course > Course > Sections > Section Number  Section.Number |
| Actual<br>Attendance<br>(classes) | Not reported in Infinite Campus. Field will report blank.                                                                                                    |                                                                          |
| Total<br>Attendance<br>(Classes)  | Not reported in Infinite Campus. Field will report blank.                                                                                                    |                                                                          |

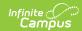

| Data<br>Elements              | Description                                                                                                    | Location                                                                                                    |
|-------------------------------|----------------------------------------------------------------------------------------------------|----------------------------------------------------------------------------------------------------|
| Teacher<br>Course End<br>Date | The teacher's last day teaching that section.  If the teacher has an end date on or after the start date and on or before the end date in the extract editor, that date will be used.  If no end date exists but the section has ended, the last day of the last term is used.  Date field, 10 characters (MM/DD/YYYY)                                                                                                    | Scheduling > Courses > Course > Sections > Staff History > End Date  StaffHistory.startDate                                                                                                    |
| Reason for Exit               | Teacher's role in the course.  If the section has ended on or after the start date on the extract editor and on or before the end date in the extract editor and there is no end date for the teacher on Staff History, code 01: Course Ended is used.  If there is an end date placed on that teacher in the section staff history, information is pulled from Section Staff History, unless there is an end date and reason is 00: Other.  If reason is 00: Other, the Employment Status field on District Employment is used.  Numeric, 2 digits | Scheduling > Course > Course > Sections > Staff History > Reason for Exit  Census > People > District Employment > SIS Exit Reason (if Reason for Exit is Other)  CustomCourse StaffHistory.role Employment.exitReason |